# **ADT LISTA**

Pochi Linguaggi forniscono tipo *lista* fra predefiniti (LISP, Prolog) Prolog); per gli altri, *ADT lista si costruisce <sup>a</sup> partire da altre strutture dati* (in C tipicamente vettori <sup>o</sup> puntatori)

#### **O ERAZIONI RI ITI E DA REALIZZARE OPERAZIONI PRIMITIVE**

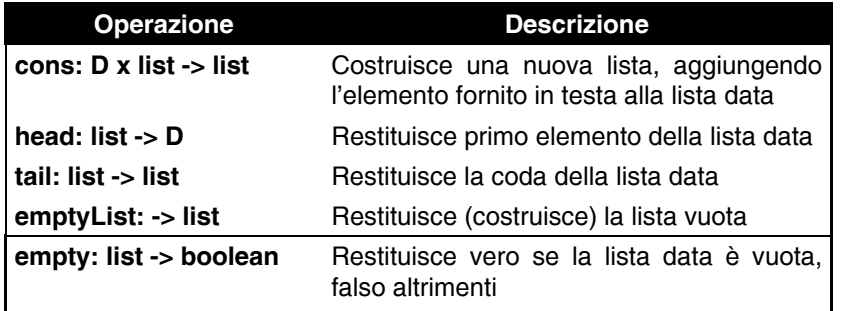

# **ADT LISTA: altre operazioni non primitive**

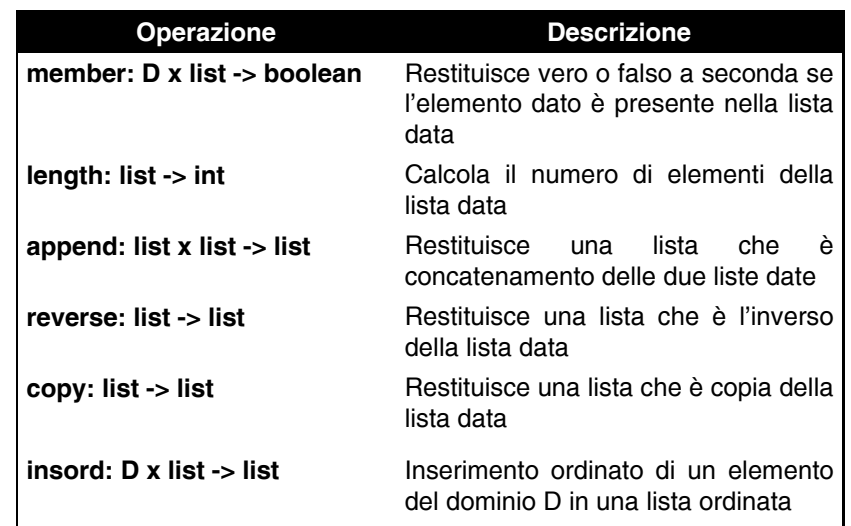

## **COSTRUZIONE ADT LISTA**

Incapsulare la *rappresentazione concreta* (che utilizza puntatori <sup>e</sup> strutture) <sup>e</sup> esportare sotto forma di file header, solo *definizioni di tipo* <sup>e</sup> *dichiarazioni delle operazioni*

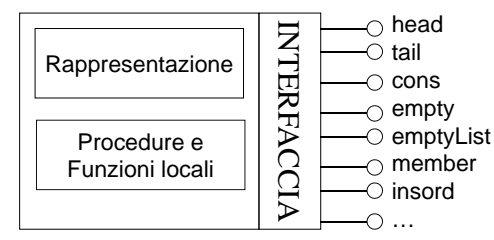

Funzionamento di lista *non dipende dal tipo* degli elementi di cui è composta -> *soluzione generale*

# **COSTRUZIONE ADT LISTA (2)**

LINEE GUIDA:

- definire un tipo *element* per rappresentare generico tipo di elemento (con le sue proprietà)
- realizzare ADT lista in termini di element

#### *Il tipo element*

File element.h contiene la definizione di tipo:

**typedef int element;**

(il file element.c non è necessario per ora)

Inoltre: **typedef enum { false, true } boolean;**

### **ADT LISTA**

#### FILE HEADER (list.h)

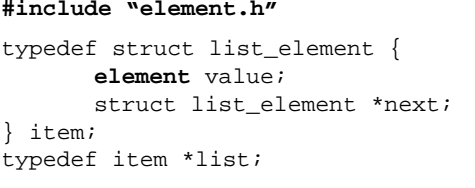

list emptyList(void); // **PRIMITIVE** boolean empty(list); element head(list); list tail(list); list cons(element, list);

5

void showList(list); // **NON PRIMITIVE** boolean member(element, list);

**ADT LISTA: file di implementazione (list.c)**

```
#include <stdio.h>
#include <stdlib.h>
#include "list.h"
...void showList(list 1) {
                              showList(list l) { // NON PRIMITIVE
      printf("[");
       while (!empt (l) y ) {
            printf("%d", head(l));
             l = tail(l);
            if (!empty(l)) printf(", ");
      \} printf("]\n");
}
```
NOTA: **printf("%d", …)** è specifica per gli interi

## **ADT LISTA: file di implementazione (list.c)**

```
#include <stdio.h>
#include <stdlib.h>
#include "list.h" /* ---- PRIMITIVE ---- */
list emptyList(void) { return NULL; }
boolean empty(list l) {
      if (l==NULL) return true; else return false; }
element head(list l) {
      if (empty(l)) abort();
      else return l->value; }
list tail(list 1) {
      if (empty(l)) abort();
      else return l->next; }
list cons(element e, list l) {
      list t;t = (list) malloc(sizeof(item));
                                                        6t->value=e; t->next=l; return t; }
```
#### **ESERCIZIO 5 (segue)**

#### *insord* iterativa

```
list insord(element el, list l) {
  list pprec, patt = l, paux;
 boolean trovato = 0;while (patt!=NULL && !trovato) {
     if (el < patt->value) trovato = 1;
     else { pprec = patt; patt = patt->next; }
 }
 paux = (list) malloc(sizeof(item));
 paux->value = el; paux->next = patt;if (patt==1) return paux;
 else { pprec->next = paux; return 1; }
}
```
## **ESERCIZIO 5 (segue)**

#### *insord* iterativa, con funzioni primitive

```
list insord(int el, list l)
  list pprec, patt = l, paux;
    int trovato = 0;   
   while (!empty(patt) && !trovato){
        if \left(el < head(patt)) \right) trovato = 1;
        else { pprec = patt;
                patt = tail(path); } }
   paux=cons(el, patt);
   if (patt==l) return paux;
   else { pprec->next = paux;
            return l; }
}
```
# **ADT LISTA: il cliente (main.c)**

```
#include <stdio.h>
#include "list.h"main() {
list l1 = emptyList();
int el;do { printf("\n Introdurre valore:\t");
     scanf("%d", &el);
      l1 = cons(el, l1);
      } while (el!=0); // condizione arbitraria 
showList(l1);
}
```
# **IL PROBLEMA DELLA GENERICITÀ**

Funzionamento lista *non deve dipendere dal tipo degli elementi* di cui è composta => cercare di costruire ADT generico che funzioni con *qualunque tipo di el i ement*

=> ADT ausiliario *element* e realizzazione dell'ADT lista in termini di element

#### Osservazioni:

- *showList* dipende da printf() che svela il tipo dell'elemento
- *insord* dipende dal tipo dell'elemento nel momento del confronto  $\bullet$ …

Può quindi essere utile *generalizzare queste necessità*, <sup>e</sup> definire un ADT element che fornisca funzioni per:

- verificare *relazione d'ordine* fra due elementi
- verificare *l'uguaglianza* fra due elementi
- leggere da *input* un elemento
- scrivere su *output* un elemento

### **COMPONENTI**

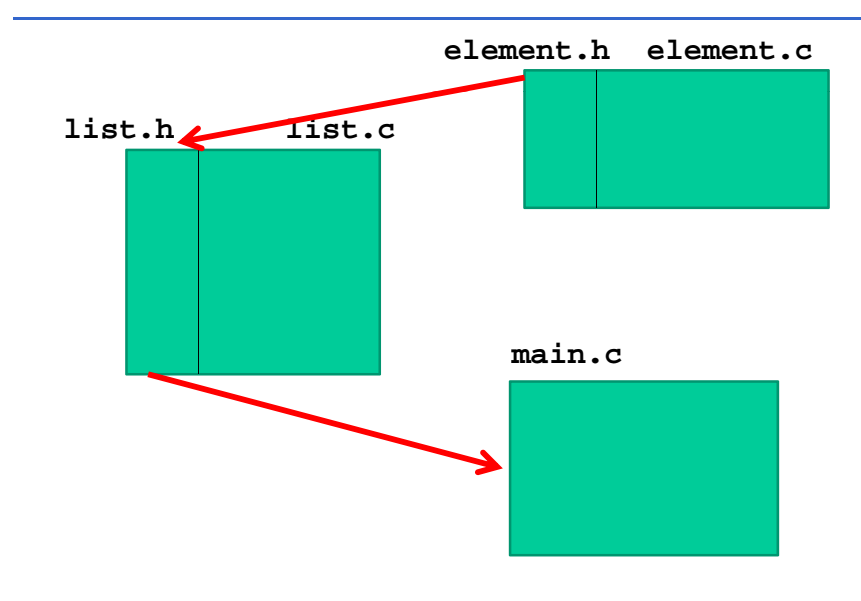

### **ADT ELEMENT: element.h**

Header element.h deve contenere

- *definizione* del tipo element
- *dichiarazioni* delle varie funzioni fornite

Poiché contiene una *definizione*, header dovrà essere protetto dal *problema delle inclusioni multiple*

#ifndef ELEMENT H\_ #define ELEMENT\_H

**typedef int element; //DEFINIZIONI typedef enum { false, true } boolean;**

boolean **isLess**(element, element); **//DICHIARAZIONI** boolean **isEqual**(element, element); element **getElement**(void); void **printElement**(element); #endif

### **COSA CAMBIA NELL'ADT LISTA?**

Ridefinendo in funzione delle operazioni esportate da element.h il codice delle operazioni dell'ADT lista cerchiamo di aumentarne la riusabilità

#### *Ad esempio, prima …*

```
void showList(list l) { // NON PRIMITIVE
     print(f("|");
     while (!empty(l)) {
          p ( rintf "%d", head( )) l ;
            l = tail(l);
           if (!empty(l)) printf(", ");
     \} printf("]\n");
}
```
NOTA:  $\text{print}(\forall x \, d, \ldots)$  è specifica per gli interi

## **TO DO**

Si *definiscano i file element.c e element.h* che realizzano

l'ADT *element* (come intero) **Facile?** 

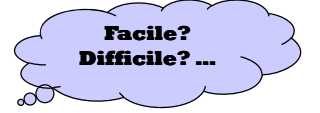

Si modifichino i file *list.h <sup>e</sup> list.c già disponibili*, generalizzando le loro operazioni in funzione di quelle esportate dall'ADT element

Il *main* da realizzare deve leggere la sequenza <sup>e</sup> inserire ogni elemento letto in una *lista ordinata* e infine stampare la lista creata usando le funzionalità dell'ADT *element* e *list*

#### **ADT list.c** *prima …*

*insord* iterativa

```
list insord(element el, list l) {
  list pprec, patt = l, paux;
 boolean trovato = 0;while (patt!=NULL && !trovato) {
     if (el < patt->value) trovato = 1;
     else { pprec = patt; patt = patt->next; }
  }
 paux = (list) <math>malloc(sizeof(item))</math>;paux->value = el; paux->next = patt;if (patt==1) return paux;
 else { pprec->next = paux; return 1; }
}
```
# **DO IT!**

Realizzare *l'ADT element* (intero <sup>e</sup> operazioni, si veda *element.h*)

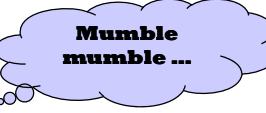

Modificare *list.h <sup>e</sup> list.c già disponibili*

Il *main* da realizzare deve leggere la sequenza <sup>e</sup> inserire ogni elemento letto in una *lista ordinata* <sup>e</sup> stamparla

#### (vediamo poi la soluzione insieme)

...

# **GENERALIZZIAMO ULTERIORMENTE …**

Un file sequenziale di tipo testo (ESPR.TXT) contiene stringhe (una per linea) costituite dai caratteri {a,b,c,\*,+}. Si realizzi un programma C che:

a) riconosca le stringhe del file uguali <sup>a</sup> "a\*b+c" oppure <sup>a</sup> "a+b\*c".

b) inserisca le stringhe riconosciute <sup>e</sup> i loro numeri di linea in una lista <sup>a</sup> puntatori, L1, *ordinata sul campo stringa (a parità di stringa, si ordini in base alla posizione)*;

c) produca, <sup>a</sup> partire dalla lista L1 generata precedentemente, un file (UNICHE.TXT) di tipo testo in cui ogni stringa accettata compare seguita, sulla stessa linea, dalla posizione originale nel file ESPR.TXT

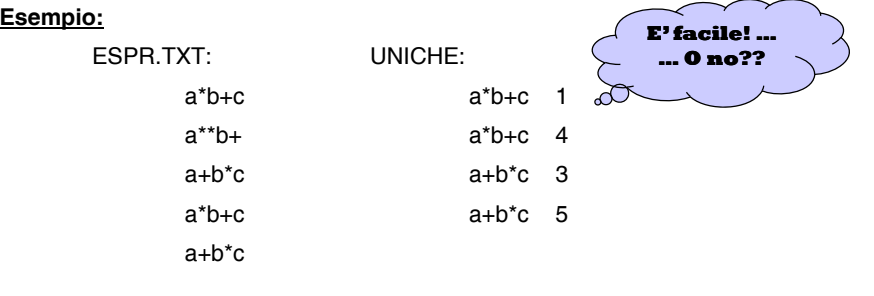

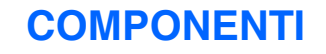

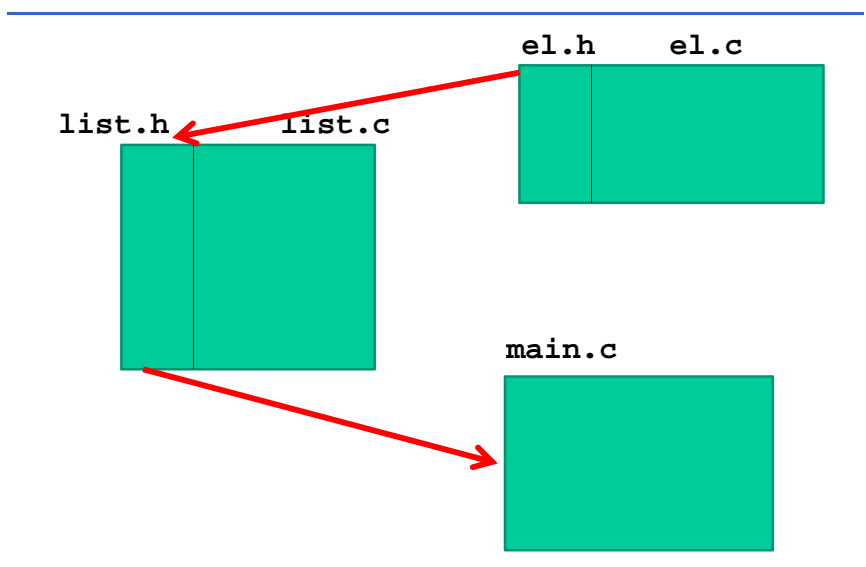

### **Interfaccia modulo elementi: el.h**

```
/* ELEMENT TYPE - file el.h*/
#ifndef ELEMENT H
#define ELEMENT_H
#define N 30typedef struct { char stringa[N];
                 int p ;} os element;
typedef enum {false, true} boolean;
boolean isLess(element, element);
boolean isEqual(element, element);
element getElement (char *, int);
void printElement(FILE *,element);
#endif
```
#### **TO DO: el.c** Realizzare la parte implementazione del nuovo ADT degli elementi (strutture) **el.h el.c**el.h el.c Ove necessario rivedere le funzioni dell'ADT lista**list.h list.c Mumble, mumble …**…(vediamo poi la soluzione insieme) **TO DO … MORE** c) produca, <sup>a</sup> partire dalla lista L1 generata precedentemente, un file (UNICHE.TXT) di tipo testo in cui ogni stringa accettata compare una sola volta seguita, sulla stessa linea, dalle posizioni originali nel file ESPR.TXT **Esempio:** ESPR.TXT: UNICHE:a\*b+c a\*b+c 1 4 $a^{**}b+$   $a+b^*c$  3 5 a+b\*ca\*b+c $a+b*c$ **E' già meno facile da fare …mumble …**

#### **Come scandire la lista?**

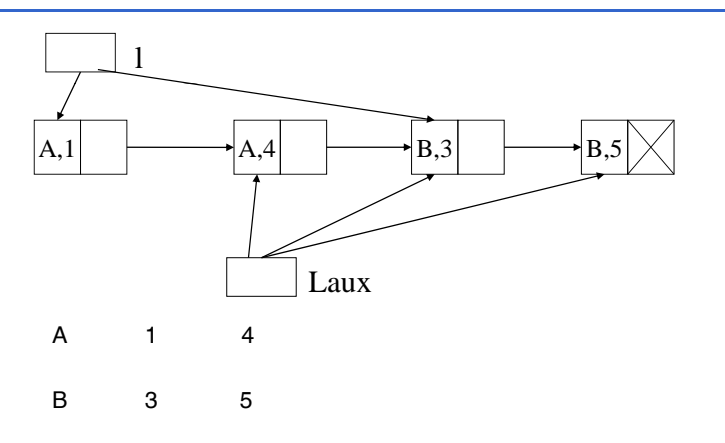

Scansione innestata, avanzo con Laux (che parte da tail(l)) finché trovo nodi con la stessa stringa (o arrivo alla fine della lista); non appena trovo una stringa diversa, avanzo con I fino a questo nodo e riprendo la scansione innestata (partendo con Laux=tail(l)).

## **REALIZZATE QUESTA FUNZIONE**

**Mumble,** 

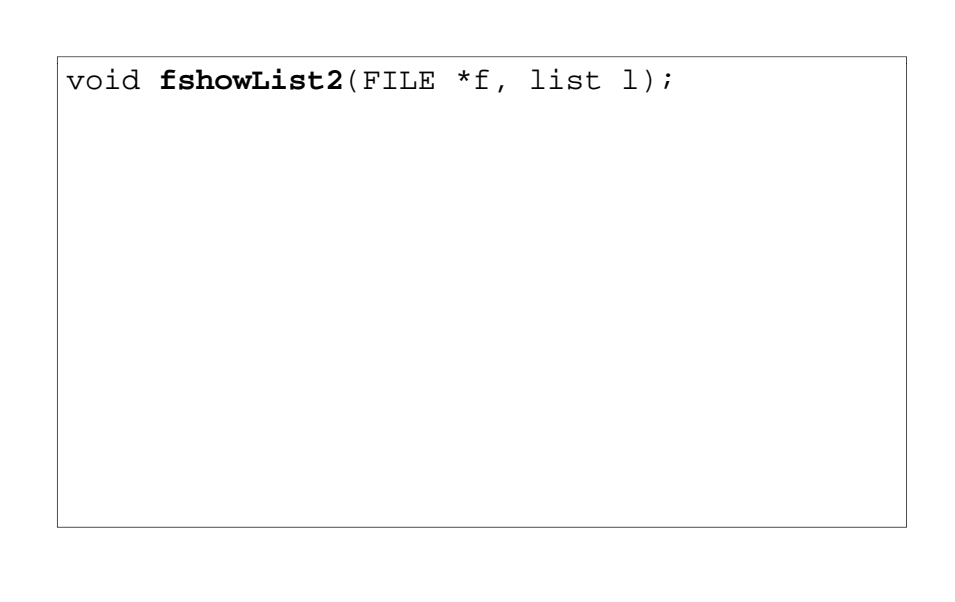

## **CONCLUSIONE**

Che cosa possiamo trarre come ulteriore conclusione?